# Add Support for DP 1.2 MST Audio to HD-A driver

• Mengdong Lin, Libin Yang, October 14, 2015

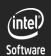

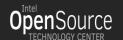

 DisplayPort 1.2 added support for Multi-Stream Transport (MST) - enabling multiple monitors to be used via a single DisplayPort, by use of a DP MST Hub or a monitor capable of daisy-chaining.

 On Intel Haswell and later processors, a DP port can support up to 3 streams (3 devices entries, 1 stream per device entry). The total number of steams is also 3, equal to the number of display pipelines & audio codec converters.

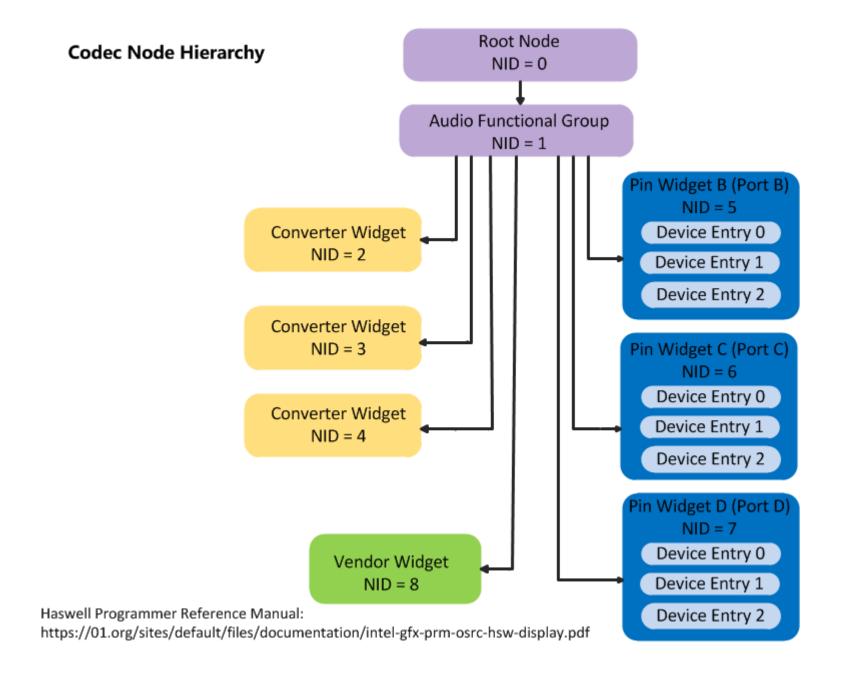

#### Target

HD-A Driver should be able to route audio to a specified monitor as before, no matter a it's a HDMI or DP monitor, directly connected or bridged by hub or another monitor.

#### Gap

Without DP MST, a monitor is \*connected\* to a pin. So current display audio codec driver handles the ELD info, PCM, convertor selection, channel map on a pin (struct hdmi\_spec\_per\_pin) not on a device entry.

With DP MST, a monitor is \*connected\* to a device entry. So the above operations/info need to oriented to a device entry..

### Solution

- Reuse and enhance current hdmi codec driver to support HDMI/DP SST/DP MST audio.
- Both non-mst audio and mst audio will use virtual pin and dynamic PCM binding

## How to Represent a Device Entry?

Virtual pin

struct hdmi\_spec\_per\_pin evolves to a virtual pin

virtual pin #0 (pin#0, dev#0)

by adding a dev\_id field.

```
+typedef u8 hda_dev_t;
struct hdmi_spec_per_pin {
    hda_nid_t pin_nid;
    hda_dev_t dev_idx;
}

virtual pin #1
(pin#0, dev#1)

spec

virtual pin #x
(pin#m, dev#n)
```

 a virtual pin can represent either a unique pin (non-mst mode) or a unique device entry (mst mode).

#### **PCM**

- Dynamic PCM assignment
  - Statically create the PCM based on the number of converter.
  - When the monitor is connected, attach a free PCM to the pin.
  - When the monitor is disconnected, the PCM is detached from the pin; Stop the PCM
- How to assign the PCM to pin?
  - Each pin has its preferred PCM, for example, the pin of nid 5 prefer PCM#3.
  - If the preferred PCM is not available, it will try to find a free PCM to attach to the pin.

#### **PCM**

 The pcm\_bitmap is used to indicate the corresponding PCM is bound or not. Each bit for each PCM.

#### **ELD**

- ELD info to userspace will be: /proc/asound/cardn/eld#x.y.z
  - x: codec id;
  - y: pin id;
  - z: device entry id
- Each ELD info for each device entry

## Jack

 Each device entry has its own Jack and unique jack tag.

```
struct hda_jack_tbl {
    hda_nid_t nid;
+ hda_dev_t dev_idx;
    unsigned char tag;
....
};
```

#### **SPDIF**

- The number of SPDIF is the same as PCM number.
- SPDIF will not bound to the pin in initialization.